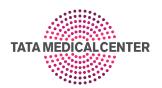

## SKILLS COURSE VII: 18<sup>th</sup> – 20<sup>th</sup>August 2023 Biostatistics & Clinical Research Methodology Workshop

| Day 1(18/08/2023) – S                                                                                                    | Topic                                                                                                    | Speaker                                                                         |  |  |
|----------------------------------------------------------------------------------------------------|----------------------------------------------------------------------------------------------------|---------------------------------------------------------------------------------|--|--|
| 8:30 to 9:00 am                                                                                                    | REGISTRATION                                                                                                    |                                                                                 |  |  |
| 09.00 – 09.10 am                                                                                                    | Introduction to program                                                                                                    | Sanjit Agrawal                                                                  |  |  |
| 09.10 – 09.20 am                                                                                                    | Welcome speech                                                                                                    | Dr. P. Arun                                                                     |  |  |
| 09.20 – 09.50 am                                                                                                    | Types of data/measurement scales/ measurements of central tendency/dispersion                                                                                                    | Dr. Manas Roy                                                                   |  |  |
| 09.50 – 10.20 am                                                                                                    | Tests of significance (p-value and confidence interval)                                                                                                    | Dr. Sanjit Agrawal                                                              |  |  |
| 10.20 – 11.00                                                                                                    | Bivariate statistics (Chi square,<br>Fisher exact test, Student t test,<br>Man Whitney test)                                                                                                    | Dr. Sanjit Agrawal                                                              |  |  |
| 11.00 – 11. 30 am                                                                                                    | Tea break                                                                                                    |                                                                                 |  |  |
| 11:30 – 12:30 pm                                                                                                    | Correlation and regression                                                                                                    | Dr Soumitra Shankar Datta                                                       |  |  |
| 12.30 – 01.30 pm                                                                                                    | Survival Analysis- an overview                                                                                                    | Dr Sanjit Agrawal                                                               |  |  |
| 01.30 - 02.30 pm                                                                                                    | Lunch                                                                                                    |                                                                                 |  |  |
|                                                                                                    | 2.30 – 5.30 Workshop (Tea Break – 15 minutes – 4 pm)                                                                                                    |                                                                                 |  |  |
| 2.30 – 5.30 Workshop                                                                                                    |                                                                                                    | Dr Paul (Information specialist CMC                                             |  |  |
| 2.30 – 5.30 Workshop                                                                                                    | (Tea Break – 15 minutes – 4 pm)  and Reference Management                                                                                                    | Dr Paul (Information specialist, CMC Vellore )                                  |  |  |
| 2.30 – 5.30 Workshop <b>Pubmed search</b> ( <b>Zotero</b> )                                                                                                    | and Reference Management                                                                                                    | Vellore)                                                                        |  |  |
| 2.30 – 5.30 Workshop  Pubmed search ( (Zotero)  Day 2 (19/08/2023): E                                                                                                    | Diagnostic test, IMADS, Research Proto                                                                                                    | Vellore )                                                                       |  |  |
| 2.30 – 5.30 Workshop<br><b>Pubmed search</b> (<br><b>(Zotero)</b>                                                                                                    | and Reference Management                                                                                                    | Vellore)                                                                        |  |  |
| 2.30 – 5.30 Workshop  Pubmed search (  Zotero)  Day 2 (19/08/2023): E  09.15 - 09.45 am                                                                                         | Diagnostic test, IMADS, Research Proto Diagnostic accuracy testing (Sensitivity, Specificity, predictive                                                                                                    | Vellore )                                                                       |  |  |
| 2.30 – 5.30 Workshop  Pubmed search ( (Zotero)  Day 2 (19/08/2023): E                                                                                                    | Diagnostic test, IMADS , Research Proto Diagnostic accuracy testing (Sensitivity, Specificity, predictive power, ROC curve)                                                                                                    | Vellore )  Ocol writing  Dr SuvroShankar Datta                                  |  |  |
| 2.30 – 5.30 Workshop  Pubmed search (  Zotero)  Day 2 (19/08/2023): E  09.15 - 09.45 am                                                                                         | Diagnostic test, IMADS, Research Proto Diagnostic accuracy testing (Sensitivity, Specificity, predictive power, ROC curve) Writing a paper (IMRAD)                                                                                                    | Vellore )  Ocol writing  Dr SuvroShankar Datta                                  |  |  |
| 2.30 – 5.30 Workshop  Pubmed search (  Zotero)  Day 2 (19/08/2023): E  09.15 - 09.45 am  09.45 – 10. 45 am  10.45 – 11.15 am                                                    | Diagnostic test, IMADS, Research Proto Diagnostic accuracy testing (Sensitivity, Specificity, predictive power, ROC curve) Writing a paper (IMRAD) Tea Break Summary of research Protocol                                                                              | Vellore )  Col writing  Dr SuvroShankar Datta  Dr Soumitra Shankar Datta        |  |  |
| 2.30 – 5.30 Workshop  Pubmed search (  Zotero)  Day 2 (19/08/2023): E  09.15 - 09.45 am  09.45 – 10. 45 am  10.45 – 11.15 am  11.15 -12.30 am                                   | Diagnostic test, IMADS , Research Proto Diagnostic accuracy testing (Sensitivity, Specificity, predictive power, ROC curve) Writing a paper (IMRAD) Tea Break Summary of research Protocol writing                                                                     | Ocol writing Dr SuvroShankar Datta  Dr Soumitra Shankar Datta  Dr. Prateek Jain |  |  |
| 2.30 – 5.30 Workshop  Pubmed search (  Zotero)  Day 2 (19/08/2023): E  09.15 - 09.45 am  09.45 – 10. 45 am  10.45 – 11.15 am  11.15 -12.30 am  12.30 – 01.30 pm  1:30 – 2:30 pm | Diagnostic test, IMADS, Research Proto Diagnostic accuracy testing (Sensitivity, Specificity, predictive power, ROC curve) Writing a paper (IMRAD) Tea Break Summary of research Protocol writing Case Control and cohort study                                        | Ocol writing Dr SuvroShankar Datta Dr Soumitra Shankar Datta Dr. Prateek Jain   |  |  |
| 2.30 – 5.30 Workshop  Pubmed search (  Zotero)  Day 2 (19/08/2023): E  09.15 - 09.45 am  09.45 – 10. 45 am  10.45 – 11.15 am  11.15 -12.30 am  12.30 – 01.30 pm  1:30 – 2:30 pm | Diagnostic test, IMADS, Research Protocol Diagnostic accuracy testing (Sensitivity, Specificity, predictive power, ROC curve) Writing a paper (IMRAD) Tea Break Summary of research Protocol writing Case Control and cohort study Lunch (Tea Break (15 minutes) 4 pm) | Ocol writing Dr SuvroShankar Datta Dr Soumitra Shankar Datta Dr. Prateek Jain   |  |  |

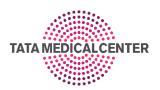

| Day 3 (20/08/2023): Clinical Research Methodology              |                                                                                                    |                            |  |
|----------------------------------------------------------------|----------------------------------------------------------------------------------------------------|----------------------------|--|
| 09.00- 10.00 am                                                | Randomized controlled Clinical<br>Trials (Randomization, Blinding,<br>Allocation concealment)                                        | Joydeep Ghosh              |  |
| 10.00 – 10.30 am                                               | Tea break                                                                                                    |                            |  |
| 10.30 – 11:30 pm                                               | Meta – analysis                                                                                                    | Dr. Soumitra Shankar Datta |  |
| 11.30 - 12.30 pm                                               | Critiquing a journal (Group task/<br>Presentation - Cross sectional<br>studies/Case Control/Cohort<br>studies/ RCT/ Meta - analysis) | All Faculty                |  |
| 12.30 – 01.30 pm: Lunch, Feedback and certificate distribution |                                                                                                    |                            |  |

## **Prerequisites**

Basic knowledge of computers, using the keyboard, mouse and Windows is required. This is an Intermediate level program, so we will teach you all about Pumbed, Zotero and SPSS and then how to get the most of it for day-to-day use. We request you to download software – Microsoft Office, Zotero and SPSS in your personal laptop.

## Workshop 1 (PubMed Search and Zero):

- Pubmed Search
- Creating account and compiling the articles
- Maintaining bibliography
- Advanced search
- Citation download
- Setting up a database of references from previous literature search
- Adding, Editing and correcting the references in the database.
- Retrieving references stored in Zotero
- Creating a bibliography of selected references
- Inserting references in MS Word document
- Adding journal abbreviations and altering output styles
- How to search the Internet for publications from within Zotero
- How to merge Zotero databases
- How to create a list of references for a large document (e.g., a thesis)

## Workshop 2 - SPSS hands on Training

- Apply the basic statistical tools learnt during the course.
- Manipulate variables
- Transform data for analysis

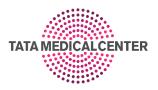

- Recode and compute variables
- Describe data
- Understand the basic principles for choosing and conducting basic statistical tests.
- Perform the following basic statistical tests using SPSS in Data Set:
  - a) Check normalcy of data
  - b) Parametric and non parametric tests
  - c) Chi square and Fisher exact test
  - d) Student t and man Whitney test
  - e) Kaplan Meier curve

Cox regression analysis.